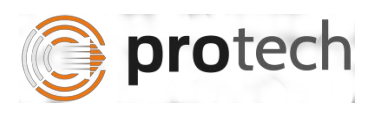

## **FUNCTIONAL TEST SCRIPT FOR AHIS**

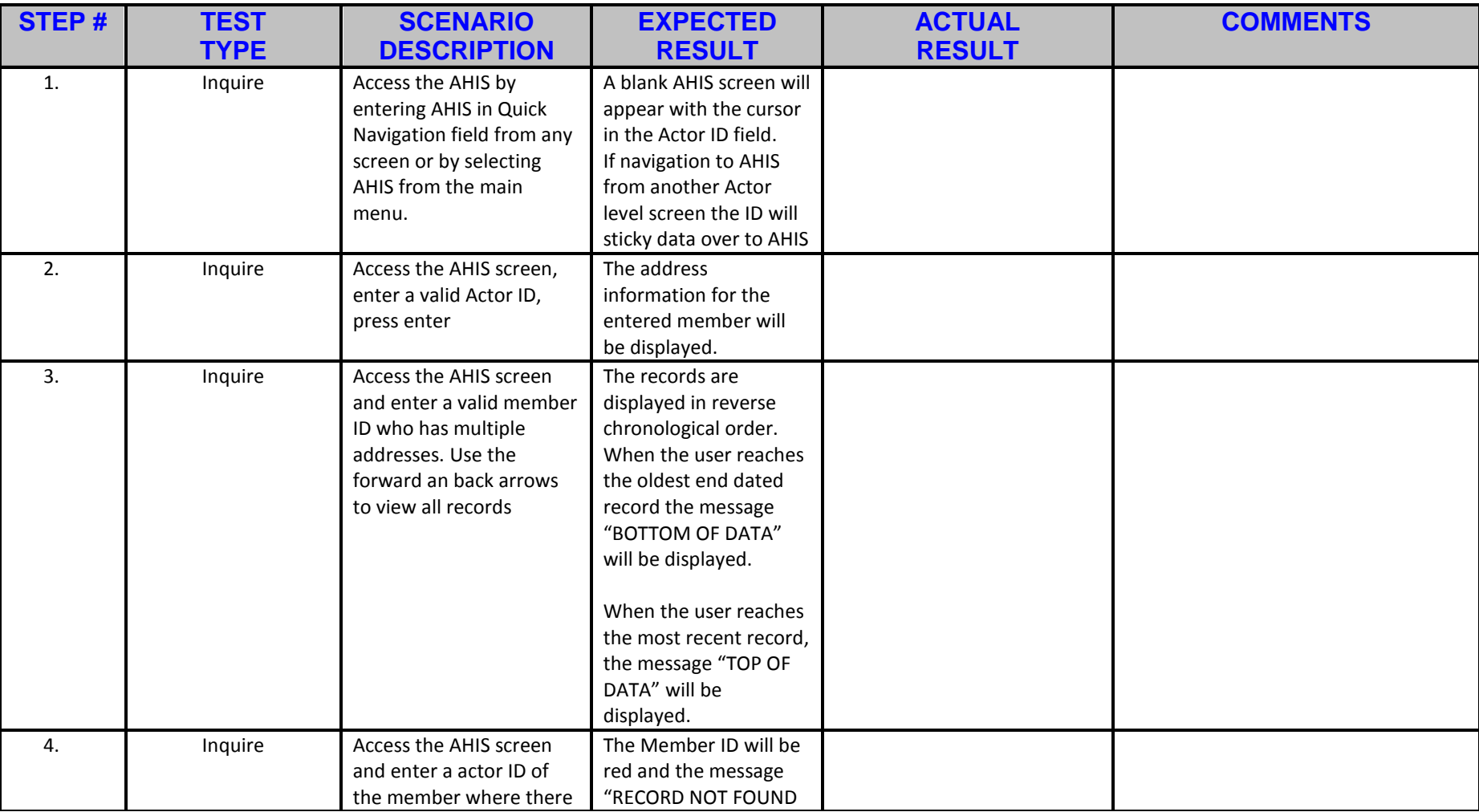

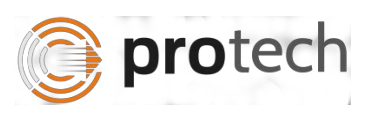

## *AHIS – Address History iSupport – Case Management System*

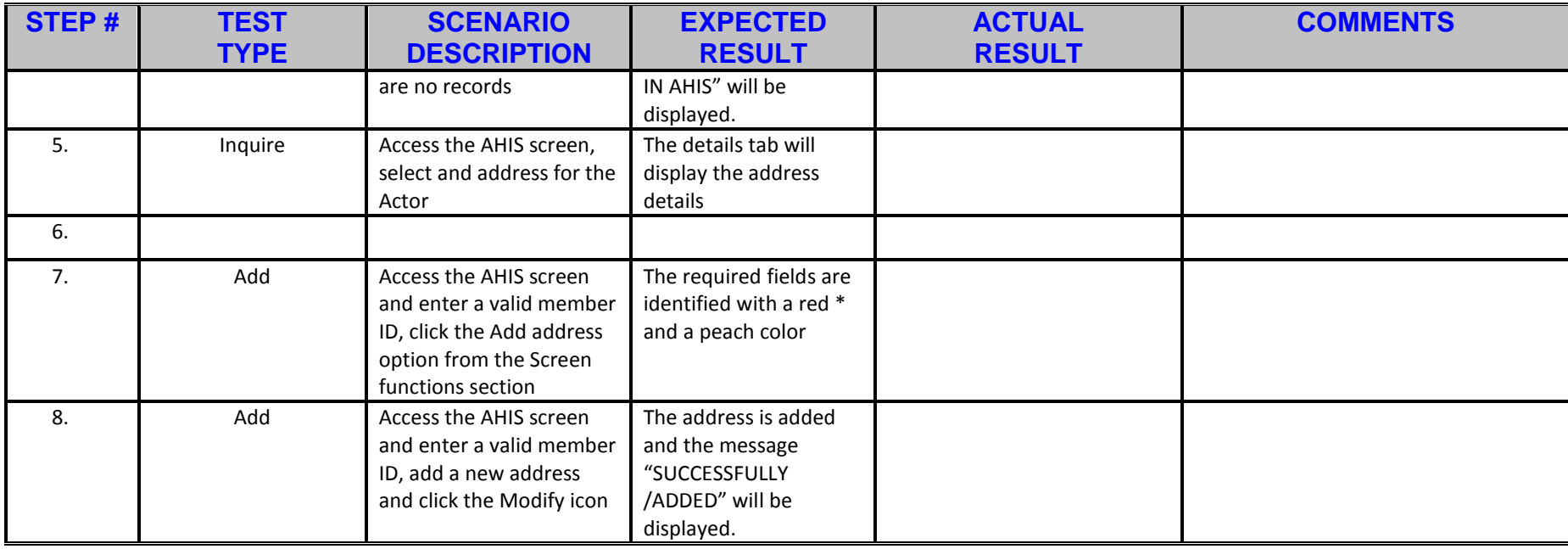